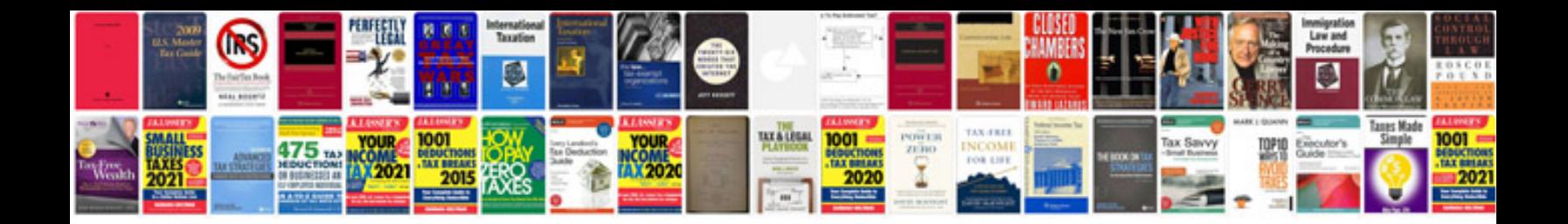

**Jaguar xj replacement**

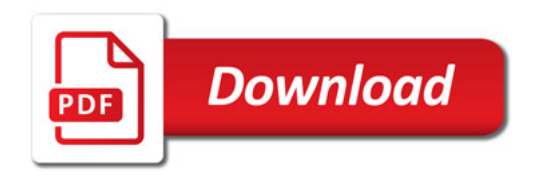

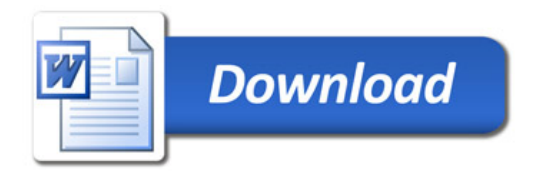